# Computer (Health Services department) Adv. No 5/2016, Cat. No 27 Question Paper Evening Slot

# Q1. What is the product of the largest four digit number and the smallest three digit number?

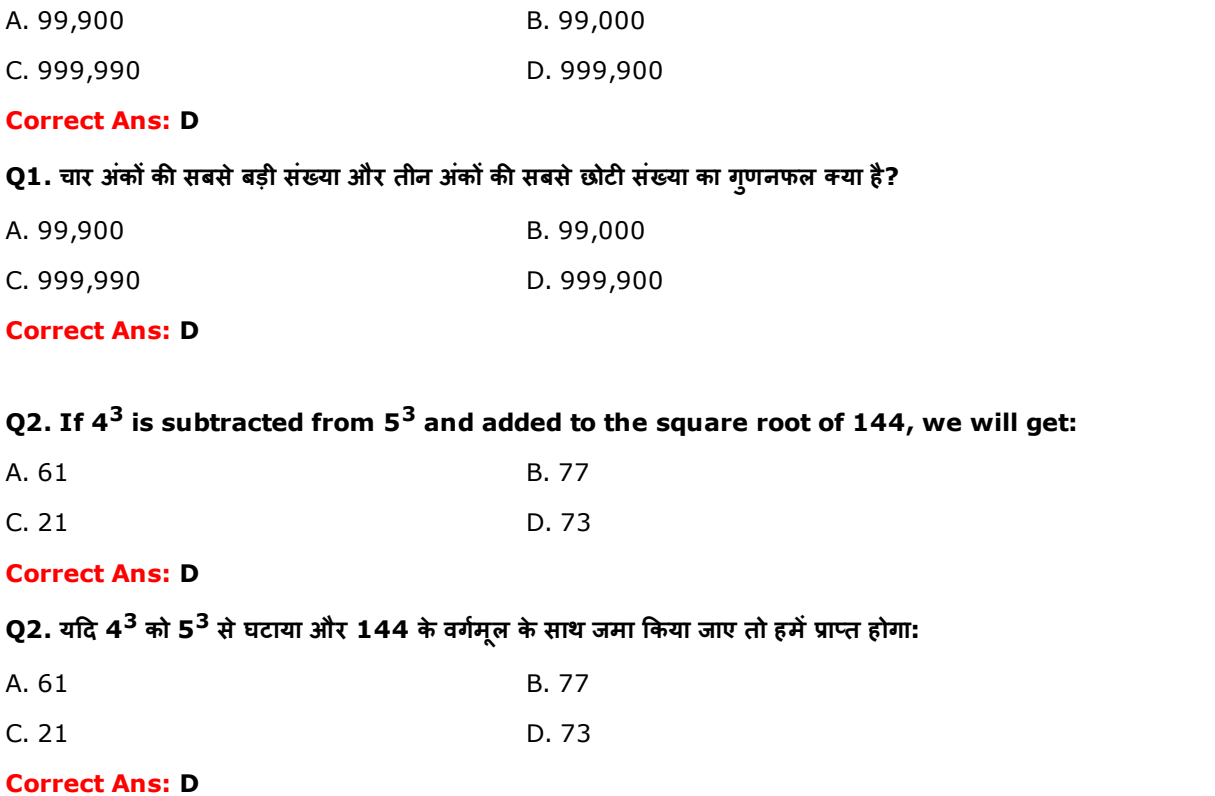

#### Q3. What is the value if the largest two digit prime number is subtracted from the smallest three digit prime number?

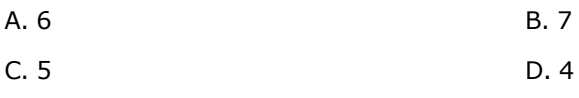

### Correct Ans: D

Q3. यदि दो अंकों के सबसे बड़ी अभाज्य संख्या को तीन अंकों की सबसे छोटी अभाज्य संख्या से घटाया जाए तो क्या मान प्राप्त होगा?

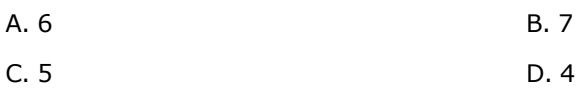

### Correct Ans: D

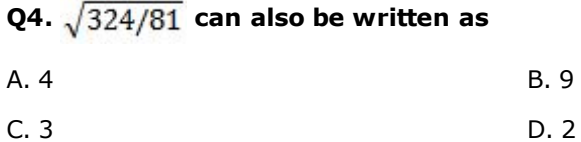

#### Correct Ans: D

Q4.  $\sqrt{324/81}$  को इस प्रकार भी लिखा जा सकता है:

A. 4 B. 9

C. 3 D. 2

#### Correct Ans: D

Q5. A store offered a 25% discount on a shirt costing Rs. 1500. Since Ram purchased clothing worth Rs. 5000, he got a further discount of 1%. What was the final price that he paid for the shirt?

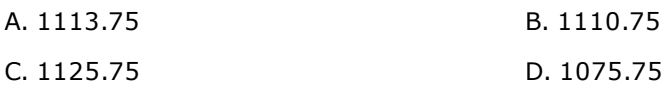

#### Correct Ans: A

Q5. एक दुकान 1500 रुपये की एक कमीज पर 25% छूट दे रही है। चूँकि राम 5000 रुपये के कपड़े खरीदे हैं, इसलिए उसे 1% अतिरिक्त छूट भी मिलेगी। उसने उस कमीज के लिए कितने अंतिम मूल्य का भुगतान किया?

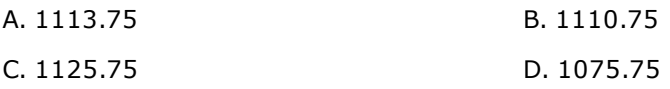

#### Correct Ans: A

Q6. Rajesh took a loan at 9% per annum simple interest and invested in a project where he got a return of 13%. At the end of 5 years he made a profit of Rs 15,000. What was the original amount that he had loaned?

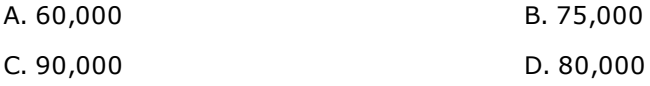

#### Correct Ans: B

Q6. राजेश ने 9% प्रति वर्ष साधारण ब्याज पर एक ऋण लिया और उसका एक परियेाजना में निवेश किया जहां से उसे 13% का प्रतिलाभ प्राप्त हुआ। 5 वर्ष समाप्त होने पर, उसने 15,000 रुपये का लाभ अर्जित किया। वह मूल रकम क्या है जो उसने ऋण के रूप में ली थी?

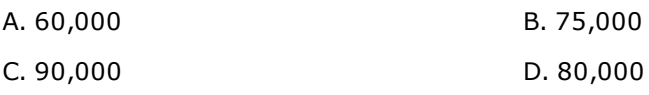

#### Correct Ans: B

Q7. Amongst a group of 700 students, 210 have opted for science, 150 have opted for arts, while 340 have opted for commerce. If a student is randomly selected from this group, what is the probability that this student would have opted for science?

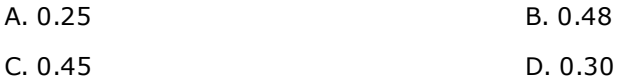

#### Correct Ans: D

Q7. 700 छात्रों के एक समूह में से, 210 ने विज्ञान चुनी, 150 ने आर्ट्स चुनी, जब की 340 ने कॉमर्स चुनी। यदि इस समूह में से बेतरतीबी से एक छात्र को च्ना जाए तो यह संभाव्यता कितनी है कि उस छात्र ने विज्ञान च्नी होगी?

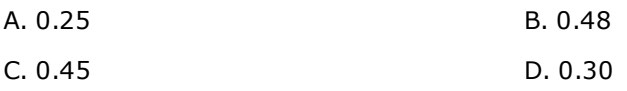

#### Correct Ans: D

Q8. What is the probability that when a coin is tossed twice successively the outcome would be one heads and one tails?

C. 2/3 D. 1

#### Correct Ans: B

Q8. जब एक सिक्के को लगातार दो बार उछाला जाए तो यह संभाव्यता कितनी है कि परिणाम एक चित और एक पट होगा?

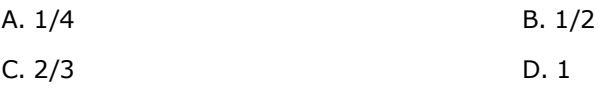

### Correct Ans: B

Q9. A stationery shop is offering a set of stationery for Rs. 352, which is 12% discount of the original sale price. What is the original sale price?

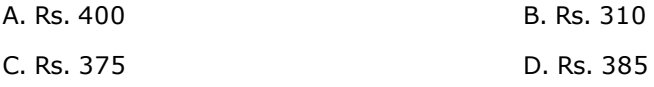

#### Correct Ans: A

Q9. एक लेखनसामग्री दुकान लेखनसामग्री का एक सेट 352 रुपये में विक्रय कर रही है जो मूल विक्रय मूल्य पर 12% छूट के बाद का मूल्य है। मूल विक्रय मूल्य क्या है?

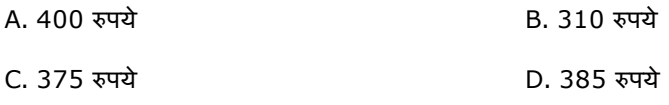

#### Correct Ans: A

Q10. A trader deals in three types of products - apparels, cosmetics and stationery which are in the ratio 2:4:5. If he sold a total of 110 items, how many cosmetics did he sell?

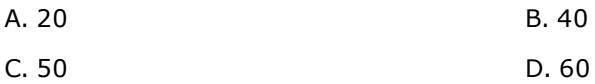

#### Correct Ans: B

Q10. एक व्यापारी तीन प्रकार की वस्तुओं का व्यापार करता है – कपड़े, शृंगारसामग्री और लेखनसामग्री, जिनका अन्**पात 2:4:5 है।** यदि वह कुल 110 वस्तुओं की बिक्री करता है तो उसने कुल कितनी शृंगारसामग्री वस्तूओं की बिक्री की?

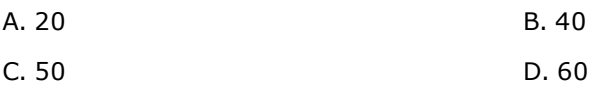

#### Correct Ans: B

#### Q11. Find the odd-one out in the following:

#### Desktop, Calculator, Abacus, Laptop

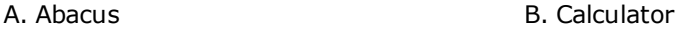

C. Laptop D. Desktop

#### Correct Ans: A

Q11. निम्न लिखित में से विषम ज्ञात करें:

डेस्कटॉप, कैलकुलेटर, एबेकस, लैपटॉप

A. एबेकस B. कैलकुलेटर

C. लैपटॉप D. डे頄कटॉप

#### Correct Ans: A

### Q12. Find the odd-one out in the following:

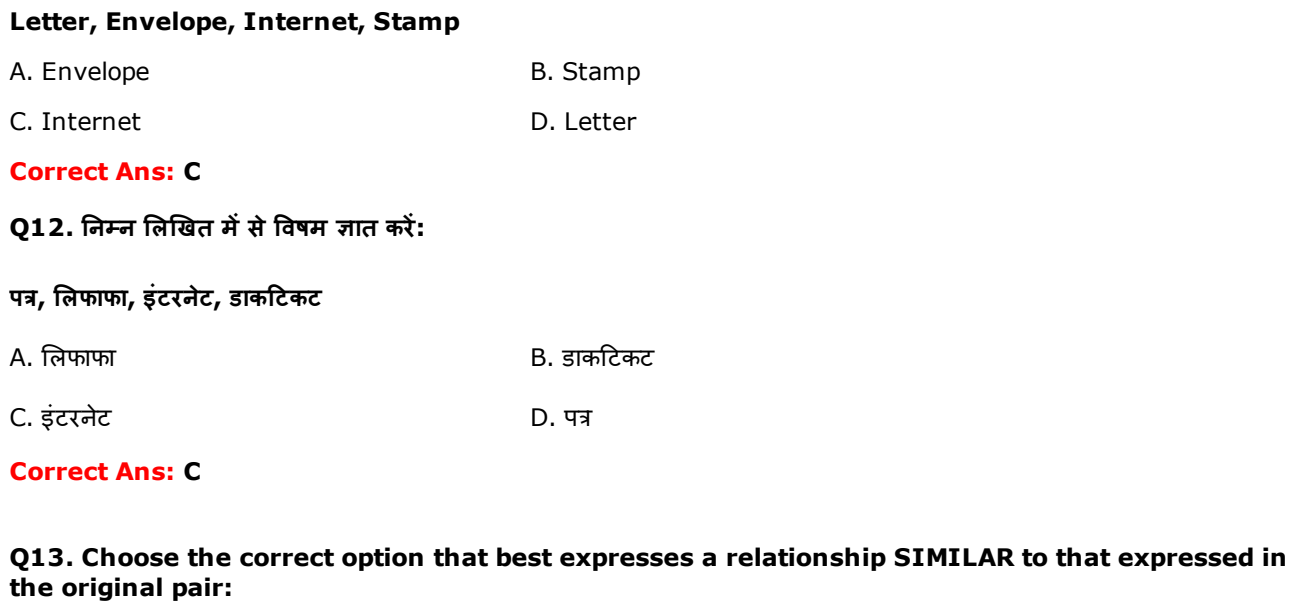

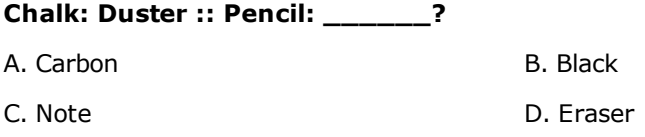

#### Correct Ans: D

Q13. वह सर्वश्रेष्ठ विकल्प च्निये जो मूल युग्म में अभिव्यक्त संबंध के सादृश्य संबंध की सर्वश्रेष्ठ अभिव्यक्ति करता है:

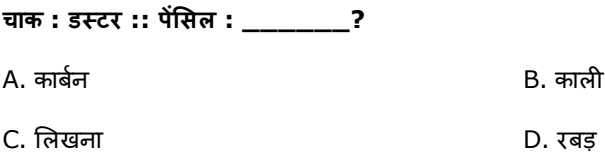

#### Correct Ans: D

#### Q14. Choose the correct option that best expresses a relationship SIMILAR to that expressed in the original pair:

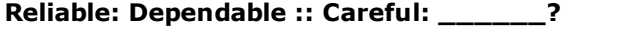

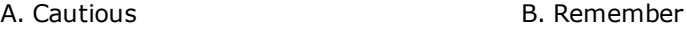

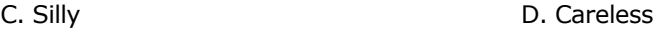

### Correct Ans: A

Q14. वह सर्वश्रेष्ठ विकल्प चुनिये जो मूल युग्म में अभिव्यक्त संबंध के सादृश्य संबंध की सर्वश्रेष्ठ अभिव्यक्ति करता है:

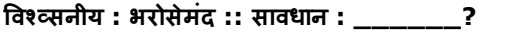

A. चौकस B. याद रखिये

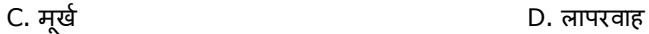

#### Correct Ans: A

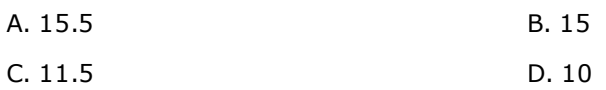

#### Correct Ans: B

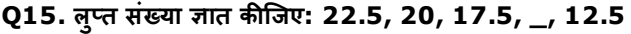

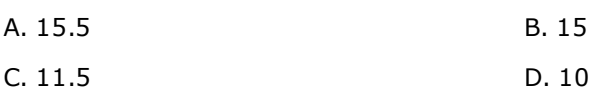

#### Correct Ans: B

Q16. If the TOYS are called the PILLOWS, PILLOWS are called the BED SHEETS, BED SHEETS are called the BEDS, BEDS are called the JUICES and JUICES are called the DRINKS, what does kids play with?

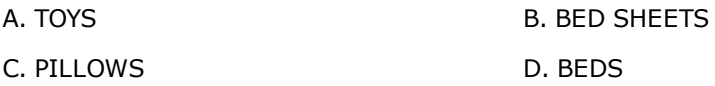

#### Correct Ans: C

Q16. यदि खिलौने को तकिया कहा जाए, तकिये को चादर कहा जाए, चादर को पलंग कहा जाए, पलंग को जूस कहा जाए और जूस को पेय-पदार्थ कहा जाए तो बच्चे किसके साथ खेलेंगे?

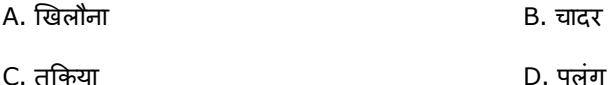

#### Correct Ans: C

Q17. If the BIKERS are called the CYCLISTS, CYCLISTS are called the SHARKS, SHARKS are called the DOGS, DOGS are called the CATS and CATS are called the THIEVES, who barks?

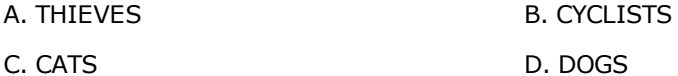

#### Correct Ans: C

Q17. यदि बाइकर को साइकलिस्ट कहा जाए, साइकलिस्ट को शार्क कहा जाए, शार्क को कुत्ता कहा जाए, कुत्ते को बिल्ली कहा जाए और बिल्ली को चोर कहा जाए तो कौन भौंकेगा?

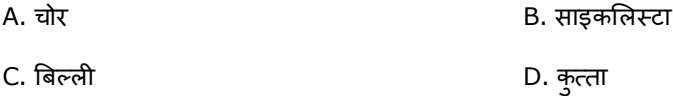

#### Correct Ans: C

### Q18. In a different coding system MAGNIFICENT is coded as 31749693540, how is INITIATE coded as?

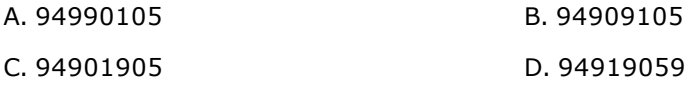

#### Correct Ans: B

Q18. यदि एक भिन्न कूट प्रणाली में MAGNIFICENT को 31749693540 के रूप में कूटबद्ध किया जाता है तो INITIATE को कैसे कूटबद्ध किया जाएगा?

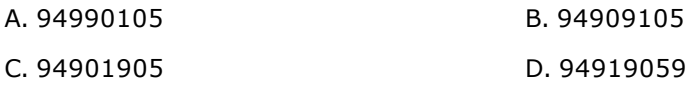

#### Correct Ans: B

Q19. In a different coding system ABSOLUTE is coded as NOFBYHGR, how is STABLE coded as?

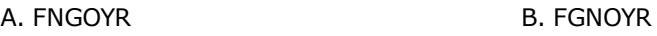

C. FGNYOR D. FGNROY

### Correct Ans: B

Q19. यदि एक भिन्न कूट प्रणाली में ABSOLUTE को NOFBYHGR के रूप में कूटबद किया जाता है तो STABLE को कैसे कूटबद्ध किया जाएगा?

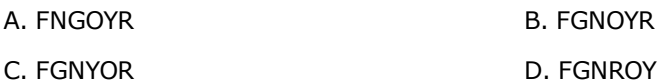

#### Correct Ans: B

### Q20. From the four answer choices, find the missing element in the question figure to complete the series.

**Question Figure** 

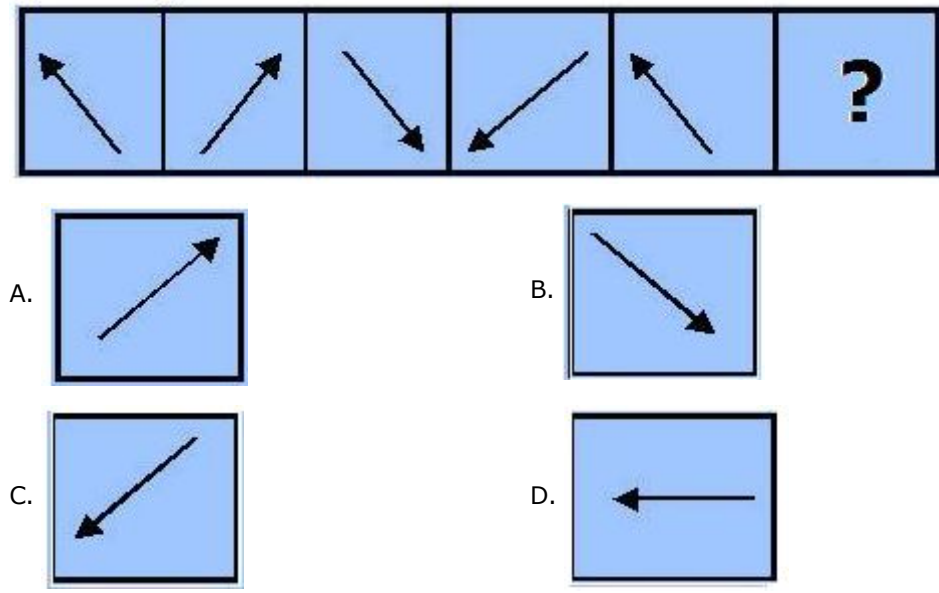

#### Correct Ans: A

Q20. श्रृंखला को पूरा करने के लिए प्रश्न आकृति में लुप्त आकृति को उत्तर के चार विकल्पों में से ज्ञात करें।

प्रश्न आकृति

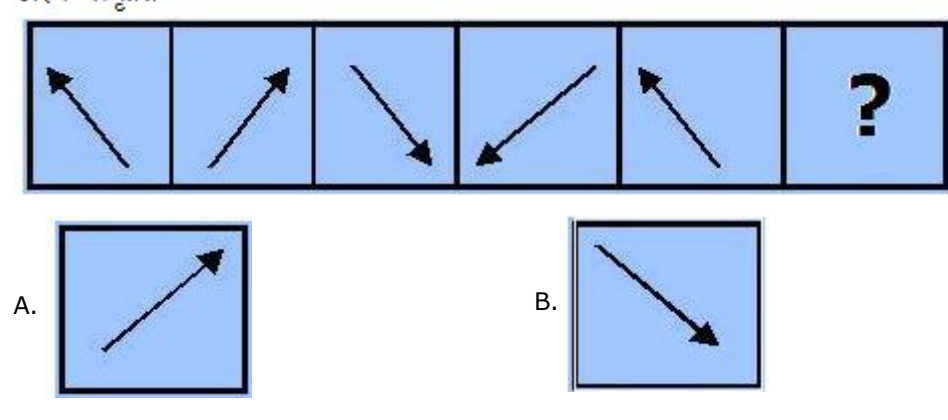

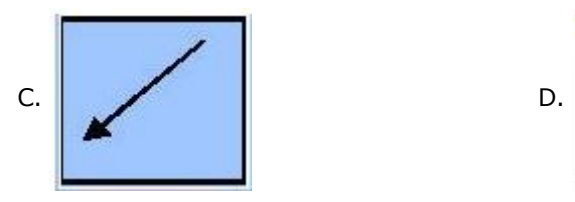

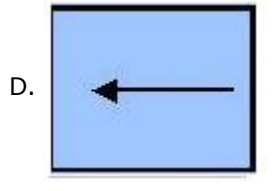

#### Correct Ans: A

#### Q21. Which of the following computer technology helps you to easily insert, retrieve, and manage data from databases with appropriate security measures?

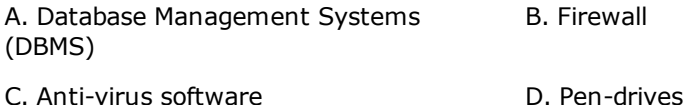

#### Correct Ans: A

## Q21. निम्नलिखित कौन सी कंप्यूटर टेक्नालजी उपयुक्त सुरक्षा उपायों के साथ डाटाबेस से डाटा को आसानी से वापस प्राप्त, डालने और संभालने में आपकी मदद करती है?

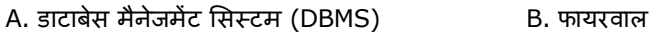

C. एंटी-वायरस सॉफ्टवेयर D. पेन-इाइव्स

#### Correct Ans: A

### Q22. Which of the following constraints help uniquely identify records in a table?

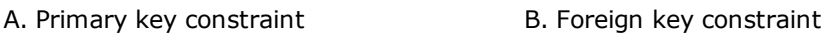

C. Check constraint D. Default constraint

#### Correct Ans: A

### Q22. निम्नलिखित कौन सा विकल्प एक टेबल में रिकॉर्ड्स को अनूठी पहचान प्रदान करने में मदद करता है?

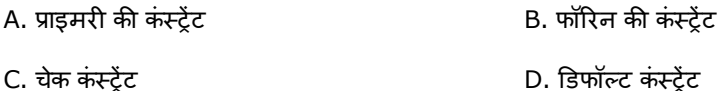

#### Correct Ans: A

### Q23. Which of the following is an input device?

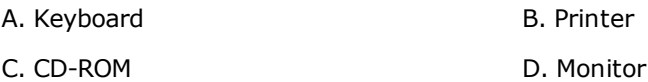

#### Correct Ans: A

### Q23. निम्नलिखित कौन सा डिवाइस इनपुट डिवाइस है?

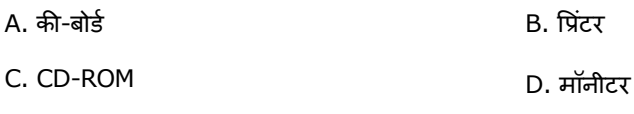

### Correct Ans: A

### Q24. Which of the following is NOT a computer peripheral?

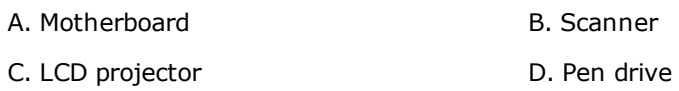

#### Correct Ans: A

# Q24. निम्नलिखित कौन सा विकल्प कंप्यूटर पेरीफरल नहीं है?

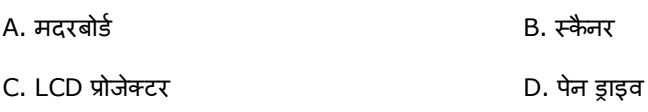

# Correct Ans: A

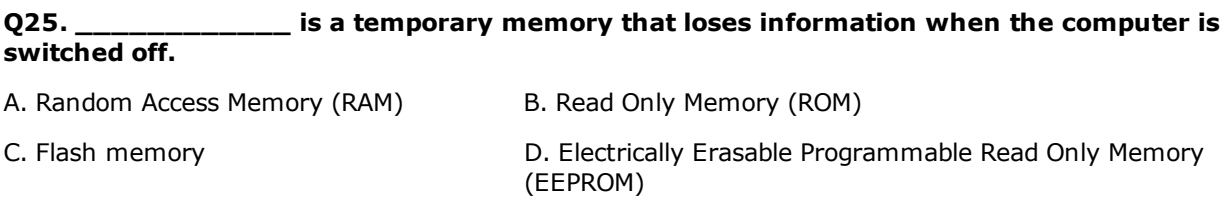

#### Correct Ans: A

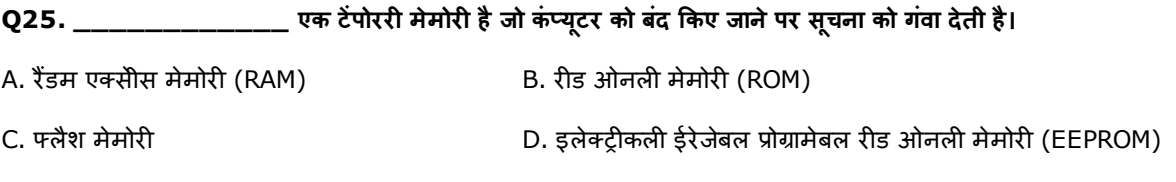

#### Correct Ans: A

### Q26. Bluetooth is a widely used technology for:

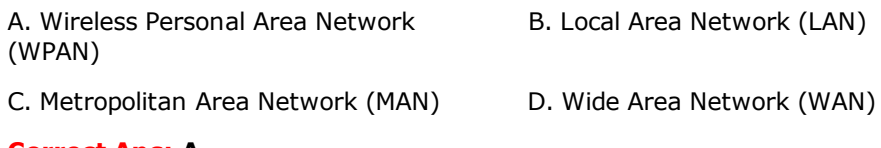

# Correct Ans: A

### Q26. ब्लूटूथ इसके लिए व्यापक रूप से इस्तेमाल होने वाली टेक्नालजी है:

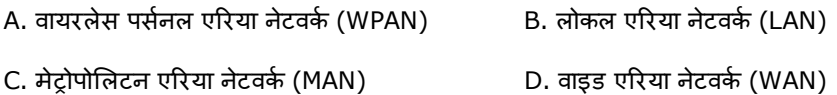

#### Correct Ans: A

#### Q27. A variable in programming is a:

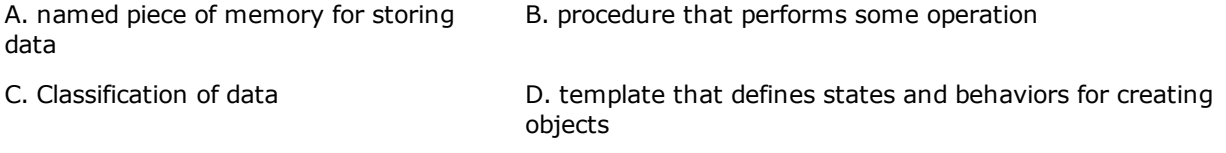

### Correct Ans: A

Q27. प्रोग्रामिंग में एक वेरीएबल क्या है:

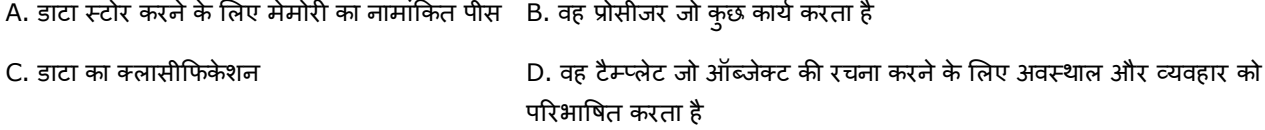

### Correct Ans: A

Q28. An object in an object oriented programming is:

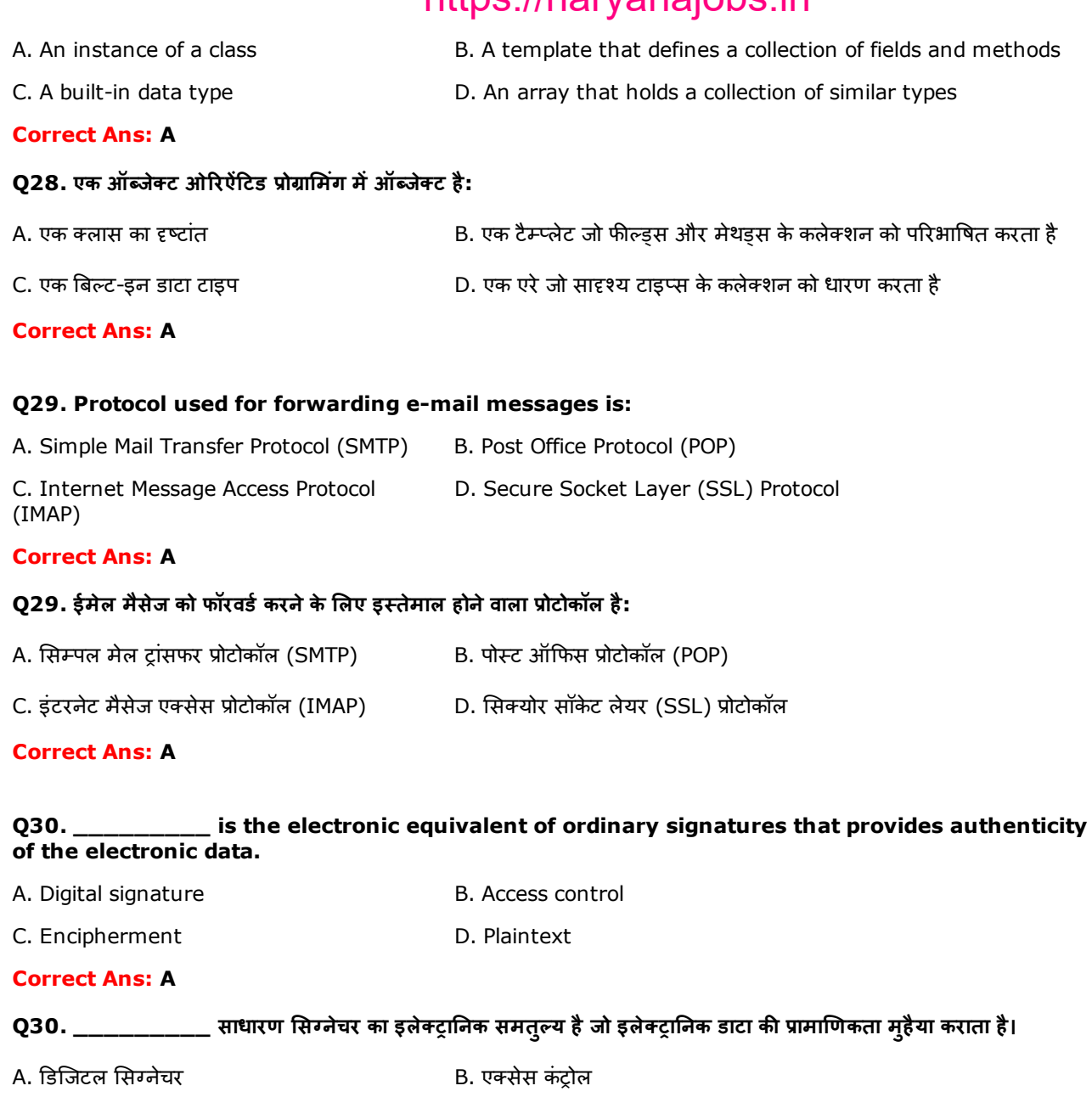

Correct Ans: A

Q31. Which one of the following is an installer package file format that is used for installation and uninstallation of programs in Windows operating systems?

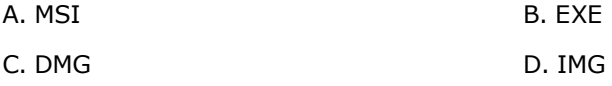

C. एन्साइफरमेंट बाट कर कर D. प्लेनटेक्स्ट

#### Correct Ans: A

Q31. निम्नलिखित कौन सा वह इंस्टॉलर पैकेज फाइल फॉर्मेट है जो विंडोज ऑपरेटिंग सिस्टम में प्रोग्रामों की इंस्टॉलेशन और अन्इंस्टॉलेशन के लिए इस्तेमाल किया जाता है?

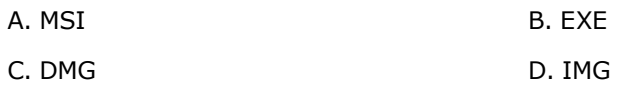

### Correct Ans: A

Q32. Which of the following software installation type requires a user intervention to make

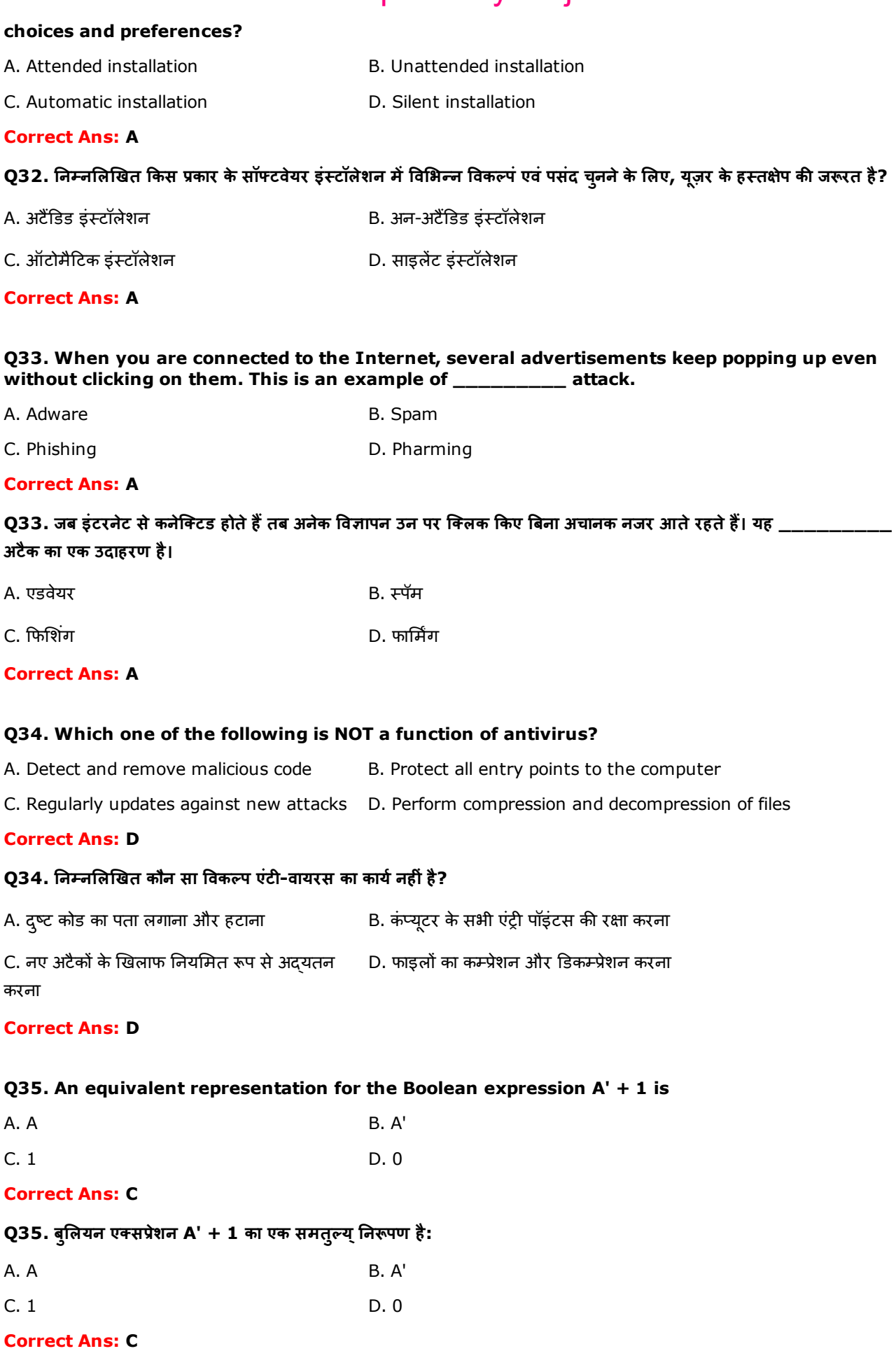

### Q36. What is the result of the Boolean expression PQ + PQR + PQRS + PQRST?

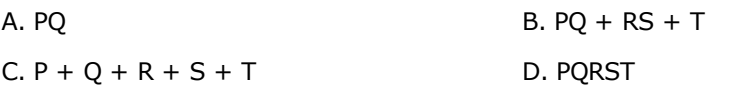

#### Correct Ans: A

# $Q36.$  बुलियन एक्सप्रेशन PQ + PQR + PQRS + PQRST का परिणाम क्या है?

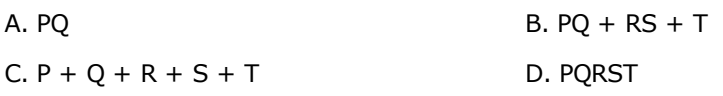

#### Correct Ans: A

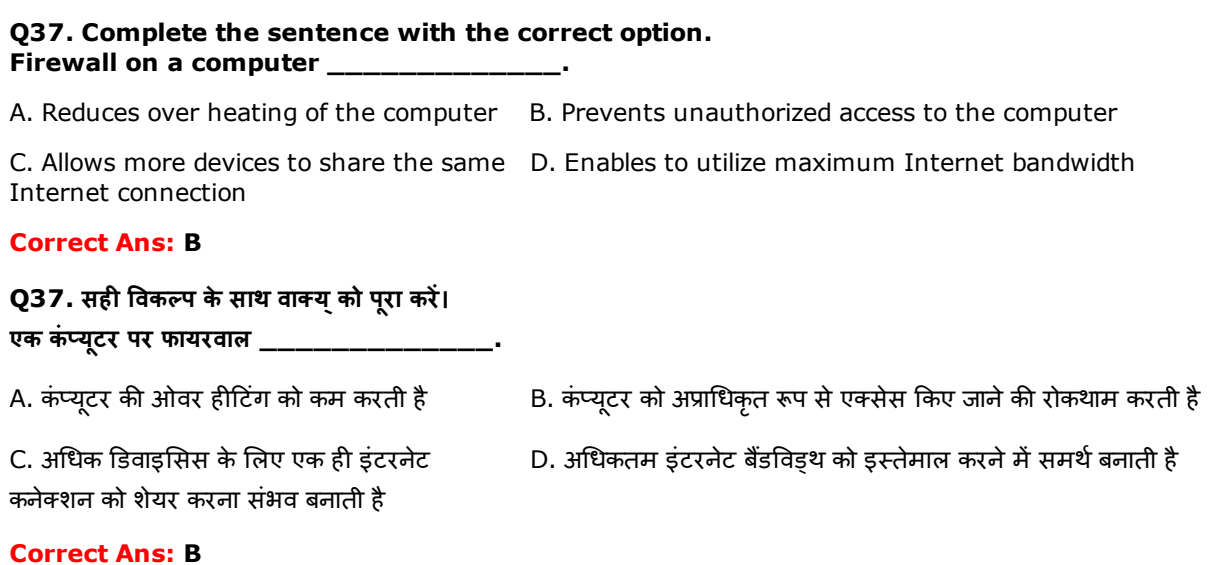

#### Q38. For more protection against unauthorized access to a computer, you can use:

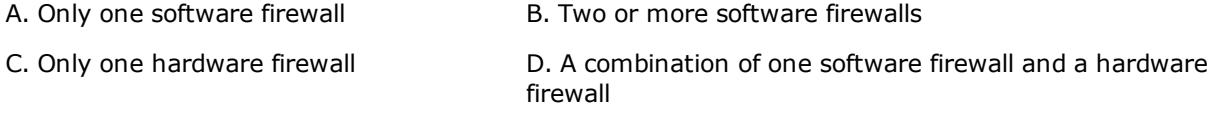

### Correct Ans: D

# Q38. एक कंप्यूटर को अप्राधिकृत रूप से एक्सेस किए जाने के खिलाफ अधिक सुरक्षा के लिए, आप इस्तेमाल कर सकते हैं:

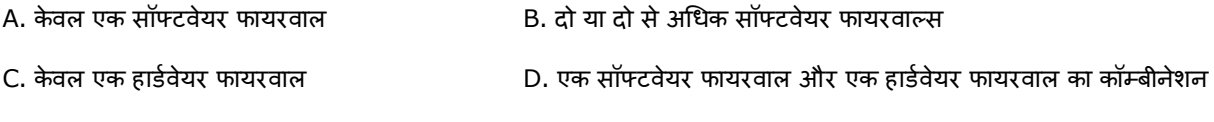

#### Correct Ans: D

#### Q39. A help desk in an IT organization:

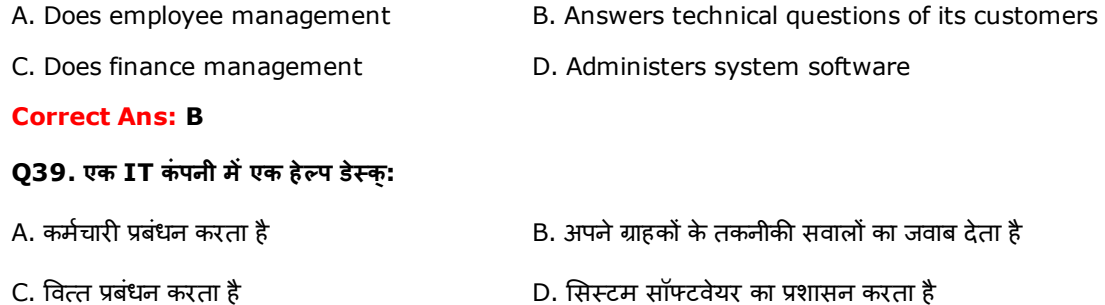

#### Correct Ans: B

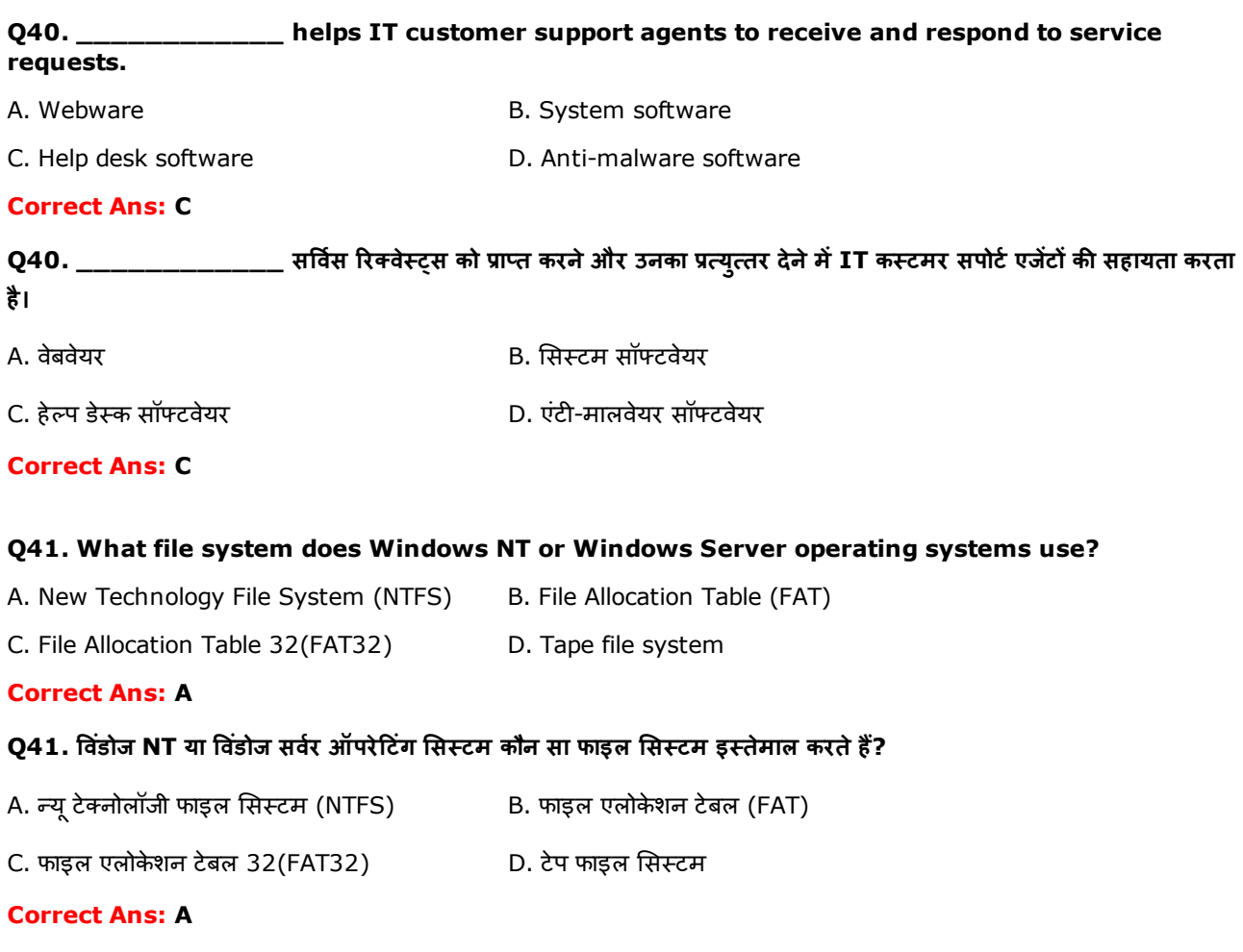

### Q42. What do you mean by starvation in operating system?

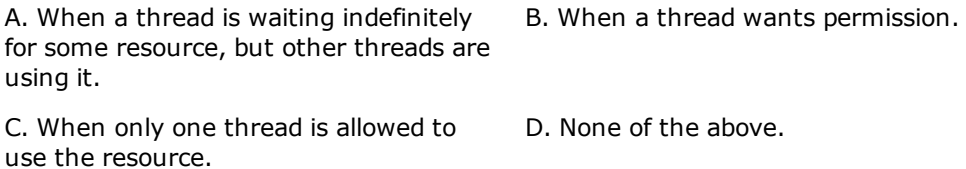

### Correct Ans: A

### Q42. ऑपरेटिंग सिस्टम में स्टार्वेशन का क्या अर्थ है?

A. जब एक थ्रेड किसी रिसोर्स के लिए अनिश्चित काल B. जब एक थ्रेड अनुमति चाहता है। तक इंतजार कर रहा है, लेकिन दूसरे थ्रेड्स उसे इस्तेमाल कर रहे हैं।

C. जब केवल एक थ्रेड को रिसोर्स इस्तेमाल करने की D. उपर्युक्तक में से कोई नहीं अनुमति है।

### Correct Ans: A

### Q43. Which of the following tool is used to complete online transactions or mobile banking to combat cyber fraud?

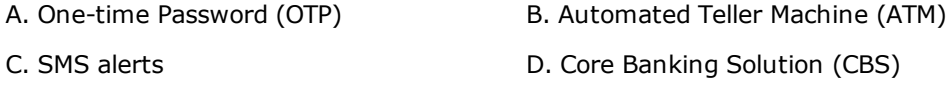

#### Correct Ans: A

Q43. साइबर धोखेबाजी का मुकाबला करने के लिए, ऑनलाइन ट्रांजेक्शन या मोबाइल बैंकिंग को पूरा करने के लिए निम्नलिखित कौन सा टूल इस्तेमाल किया जाता है?

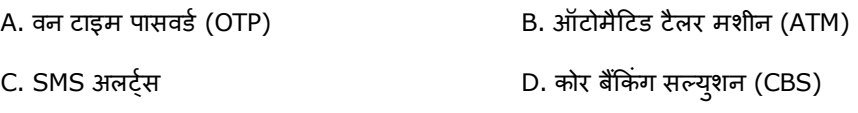

#### Correct Ans: A

#### Q44. Choose the correct procedure to add the CONFIDENTIAL watermark to your Word 2010 document.

A. Click Page Layout, in the Page Background group, select Watermark and CONFIDENTIAL. select CONFIDENTIAL from the gallery. B. Click Page Layout, in the Page Background group, select

C. Click Page Layout, in the Page Background group, select Page Color and select CONFIDENTIAL from the gallery.

D. Click Insert, in the Page Background group, select Add Watermark and select CONFIDENTIAL from the gallery

#### Correct Ans: A

#### Q44. अपने वर्ड 2010 डॉक्युमेंट में CONFIDENTIAL का वाटरमार्क डालने के लिए सही पद्धति को चुनिये।

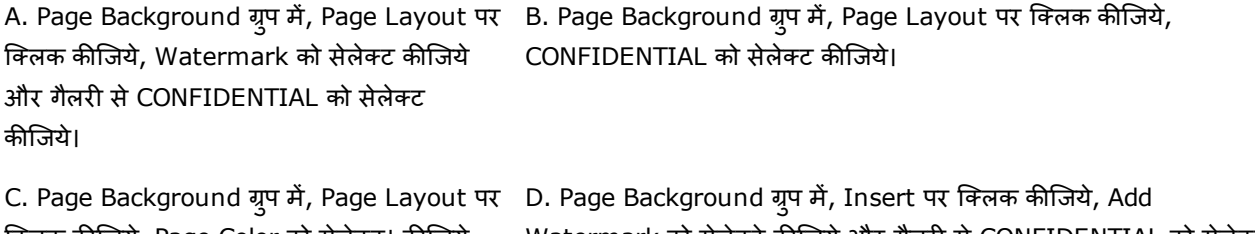

क्लिक कीजिये, Page Color को सेलेक्ट। कीजिये और गैलरी से CONFIDENTIAL को सेलेक्ट कीजिये। Watermark को सेलेक्ट कीजिये और गैलरी से CONFIDENTIAL को सेलेक्ट कीजिये।

#### Correct Ans: A

### Q45. You want to create an envelope for a letter. What is the procedure to create envelopes in Word 2010?

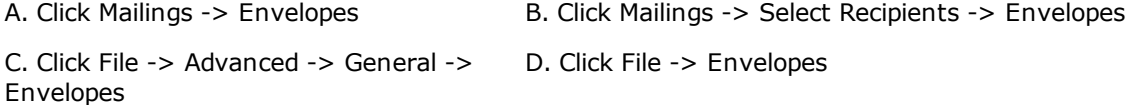

#### Correct Ans: A

#### Q45. आप एक पत्र के लिए लिफ़ाफ़ा बनाना चाहते हैं। वर्ड 2010 में लिफ़ाफ़ा बनाने की पद्धति क्या है?

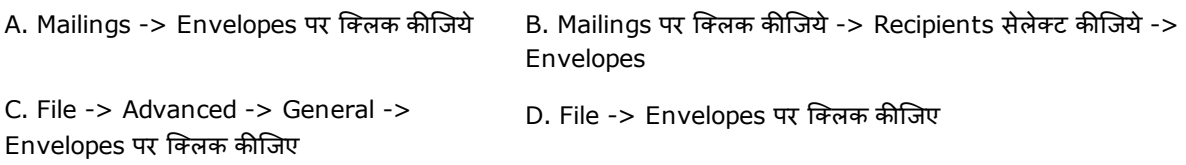

#### Correct Ans: A

#### Q46. While saving a Word2010 document, what is the default file extension?

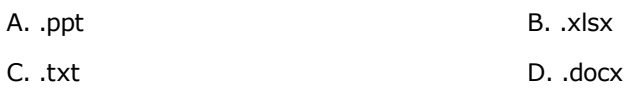

#### Correct Ans: D

#### Q46. MS Word 2010 डाक्य्मेंट को सेव करते समय, डिफाल्ट फाइल एक्सटेंशन क्या है?

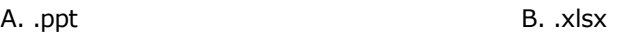

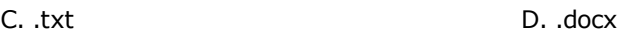

#### Correct Ans: D

Q47. You need to share the electronic copy of a legal agreement with your business partner. Before sharing the document with the partner, you need to remove all personal information such as author's name and cropped out image data. How can you achieve the requirement in MS Word 2010?

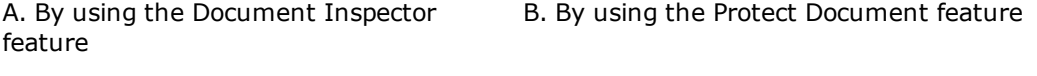

C. By encrypting the document D. By using the Check Accessibility feature

#### Correct Ans: A

Q47. आपको अपने कारोबारी पार्टनर के साथ कानूनी करारनामे की एक एलेक्ट्रॉनिक कॉपी शेयर करने की जरूरत है। पार्टनर के साथ डॉक्युमेंट को शेयर करने से पहले, आपको सारी निजी सुचना हटानी है, जैसे लेखक का नाम और क्रॉप किया गया इमेज डाटा। MS Word 2010 में आप अपनी इस जरूरत को कैसे पुरा कर सकते हैं ?

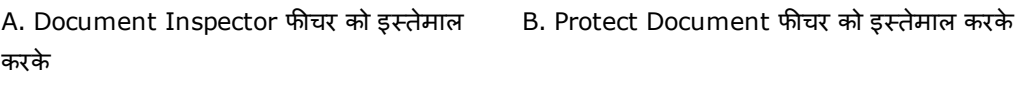

C. डॉक्युमेंट का एनक्रयपटिंग करके D. Check Accessibility फीचर को इस्तेमाल करके

#### Correct Ans: A

#### Q48. You want to highlight numbers between 11 and 30 in a range of cells in yellow color. Which of the following commands in MS Excel 2010 helps you to visually highlight important values in your worksheets?

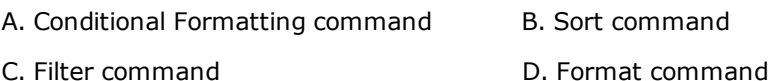

#### Correct Ans: A

# Q48. आप सेल्स में एक रेंज में 11 और 30 के बीच के नंबरों को पीले रंग में हाइलाइट करना चाहते हैं। MS Excel 2010 में निम्नलिखित कौनसी कमांड आपकी वर्कशीट में महत्वपूर्ण वैल्यूज को देखने के लिए हाइलाइट करने में आपकी मदद करेगी?

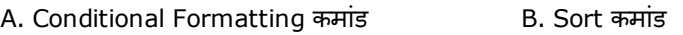

C. Filter कमांड D. Format कमांड

#### Correct Ans: A

#### Q49. You have a long text in a cell and you want the text to appear in multiple lines. How can you achieve this in MS Excel 2010?

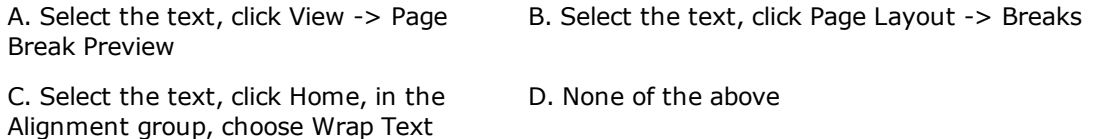

#### Correct Ans: C

Q49. आपके पास एक सेल में लंबा टेक्स्ट है और आप चाहते हैं कि यह टेक्स्ट कई लाइनों में दिखाई दे। आप MS Excel 2010 में यह कैसे कर सकते हैं ?

A. टेक्स्ट को सेलेक्ट कीजिये, View -> Page Break Preview पर क्लिक कीजिए

B. टेक्स्ट को सेलेक्ट कीजिये, Page Layout -> Breaks पर क्लिक कीजिए

C. टेक्स्ट को सेलेक्ट कीजिये, Alignment ग्रुप में Home पर क्लिक कीजिए, Wrap Text को सेलेक्ट कीजिए

#### Correct Ans: C

#### Q50. How will you paint the inside of a row in an MS Excel worksheet with a specified color?

D. उपर्युक्त में से कोई नहीं

- A. By using the Fill Color command B. By using the Borders command
- C. By using the Font Color command D. By using the Alignment commands

#### Correct Ans: A

#### Q50. आप MS Excel वर्कशीट में एक कतार के अंदर एक खास रंग कैसे भरेंगे?

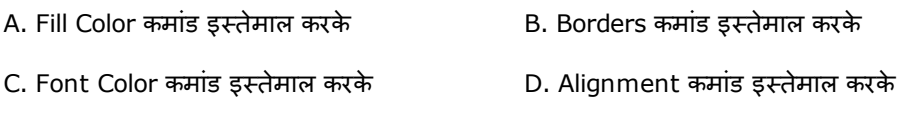

#### Correct Ans: A

#### Q51. You want to change the font face/theme of the text in an Excel 2010 worksheet cell. Which of the following command would you use?

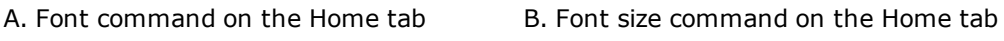

C. Font color command on the Home tab D. Alignment commands

#### Correct Ans: A

### O51. आप Excel 2010 वर्कशीट की एक सेल में टेक्स्ट की फोन्ट फेस/थीम को बदलना चाहते हैं। आप निम्नलिखित कौनसी कमांड इस्तेमाल करेंगे?

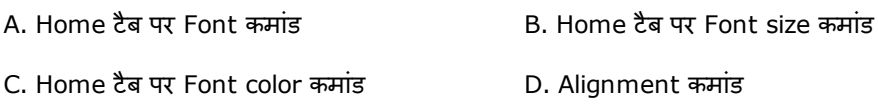

#### Correct Ans: A

#### Q52. Which of the following views help you to view your presentation with speaker notes on your laptop while your audience views the presentation without the notes on a projector?

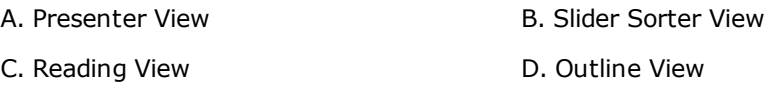

#### Correct Ans: A

### Q52. निम्नलिखित कौन सा व्यू आपके लैपटॉप पर स्पीकर नोट्स के साथ अपनी प्रेजेंटेशन को देखने में आपकी मदद करता है, जबकि उसी दौरान आपके दर्शकगण एक प्रोजेक्ट् पर उसी प्रेजेंटेशन को नोट्स के बिना देखते हैं?

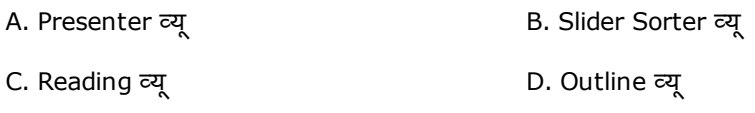

#### Correct Ans: A

#### Q53. In PowerPoint presentations, F7 key is used to/for:

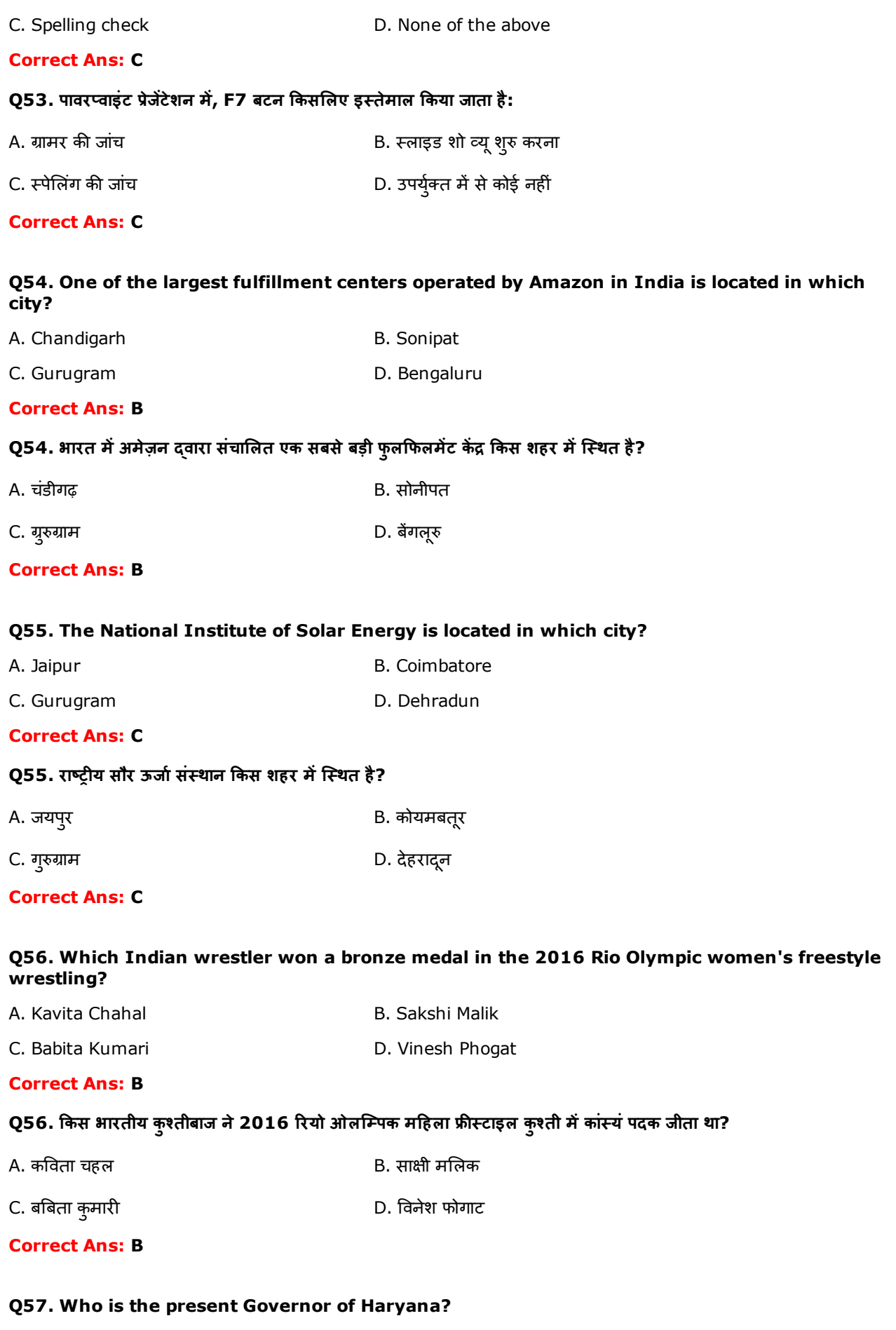

A. Shri. Kaptan Singh Solanki B. Shri. Jagannath Pahadia

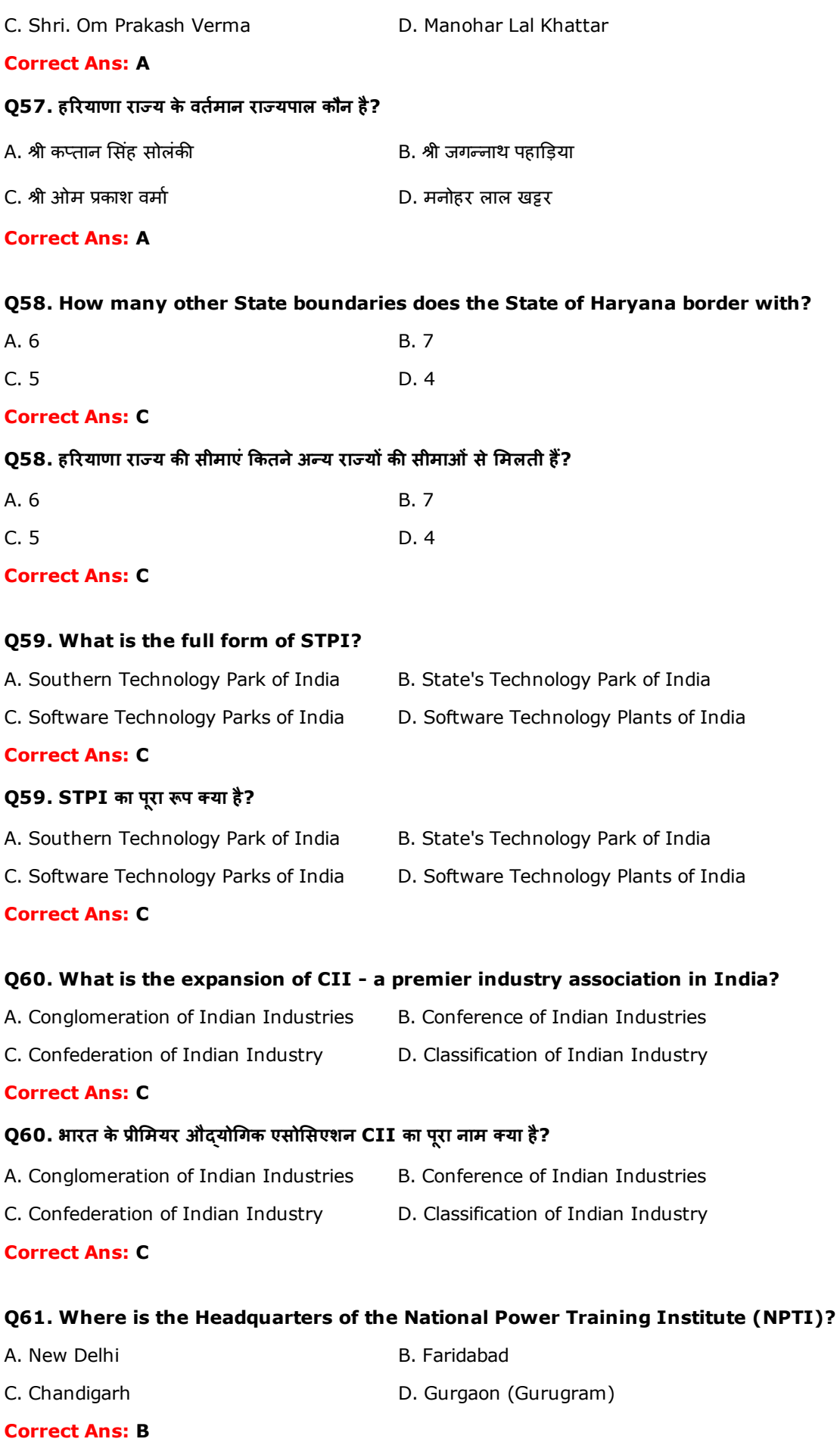

 $\pmb{Q61}$ . राष्ट्रीय विद्युत प्रशिक्षण संस्थान (NPTI) का मुख्यालय कहां है?

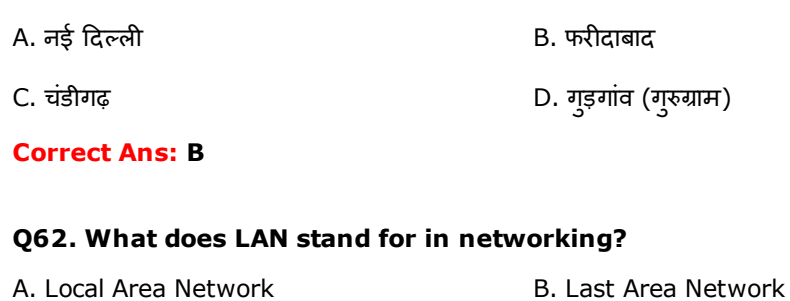

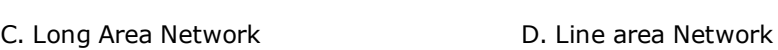

#### Correct Ans: A

#### Q62. नेटवर्किंग में LAN का क्या मतलब है?

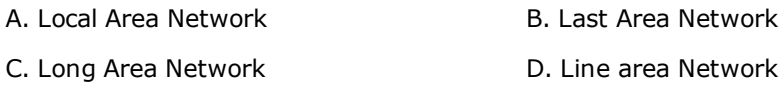

#### Correct Ans: A

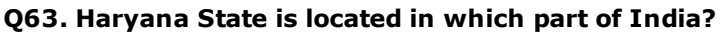

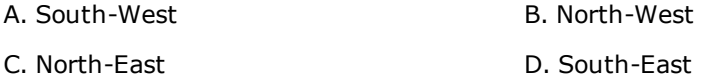

#### Correct Ans: B

#### Q63. हरियाणा राज्य भारत के किस हिस्से में स्थित है?

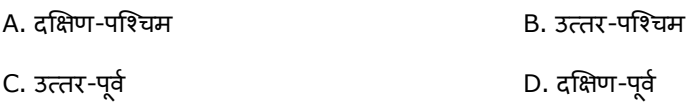

#### Correct Ans: B

#### Q64. Who is the first Indian woman from Haryana to climb Mt. Everest from both China and Nepal side, in 2017 and 2013 respectively?

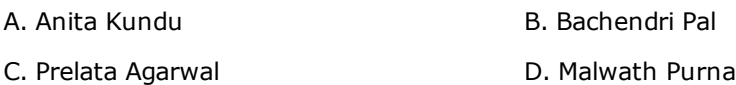

#### Correct Ans: A

Q64. हरियाणा से वह पहली भारतीय महिला कौन है जिसने 2017 और 2013 में क्रमश: चीन और नेपाल की ओर से एवरेस्ट पर्वत की चढ़ाई की है?

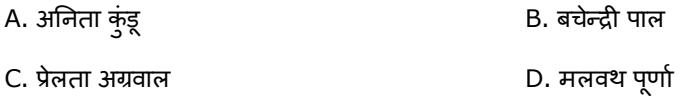

### Correct Ans: A

### Q65. In which Haryana district is the Bhagat Phool Singh Mahila Vishwavidyalaya located?

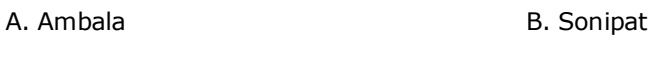

# C. Sirsa D. Rohtak

#### Correct Ans: B

### Q65. हरियाणा के किस जिले में भगत फूल सिंह महिला विश्वविद्यालय स्थित है?

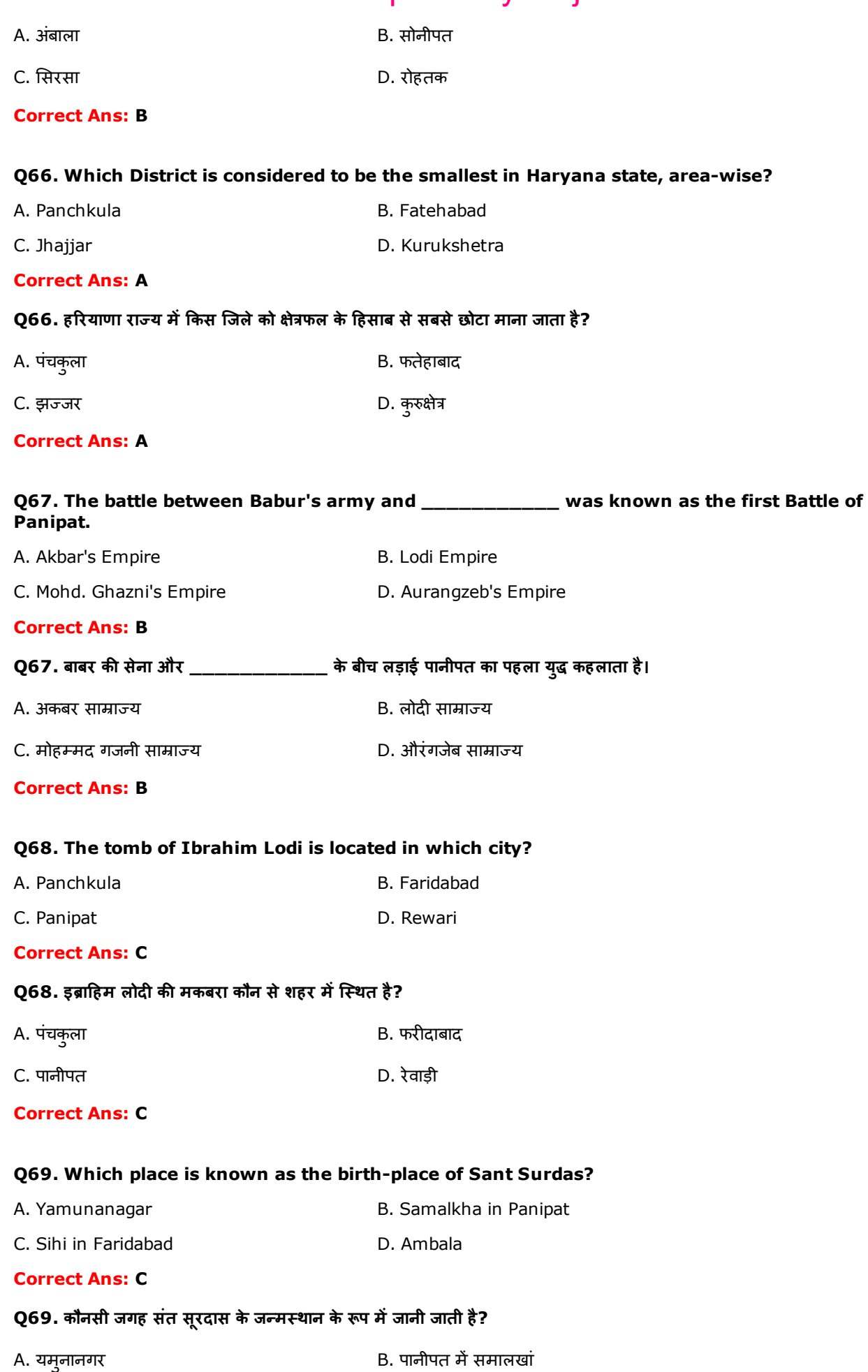

C. फरीदाबाद में सिही बाला कर पायर D. अंबाला

### Correct Ans: C

#### Q70. The tractor unit of which Company in Haryana was closed down by the Government?

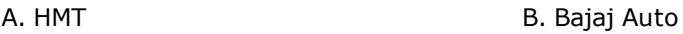

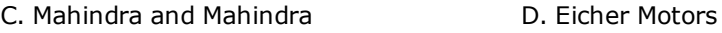

#### Correct Ans: A

#### Q70. हरियाणा में किस कंपनी के ट्रैक्टर कारखाने को सरकार दवारा बंद कर दिया गया था?

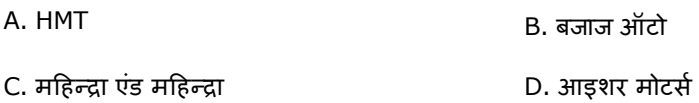

#### Correct Ans: A

#### Q71. The Haryana Govt. is planning to upgrade Shri Krishna Government Ayurvedic College to the status of an Ayush University. Where is it presently located?

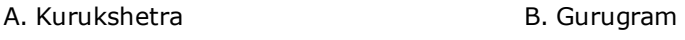

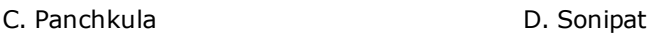

#### Correct Ans: A

Q71. हरियाणा सरकार श्री कृष्ण सरकारी आयुर्वेदिक कालेज का उन्नयन करके उसे एक आयुष विश्वविदयालय का रुतबा प्रदान करने की योजना बना रही है। वर्तमान में यह कॉलेज कहां स्थित है?

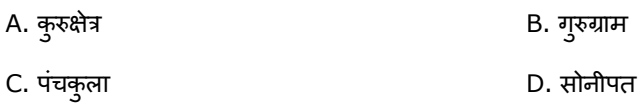

### Correct Ans: A

#### Q72. The Late Dr. Kalpana Chawla, an Indian-American scientist and NASA astronaut, was born in which city of Haryana?

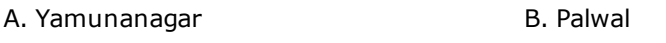

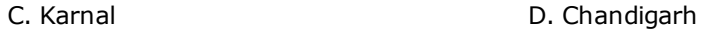

#### Correct Ans: C

Q72. स्वर्गीय डॉ. कल्पना चावला, भारतीय-अमरीकी वैज्ञानिक और NASA के अंतरिक्ष-यात्री का जन्म हरियाणा के किस शहर में हुआ था?

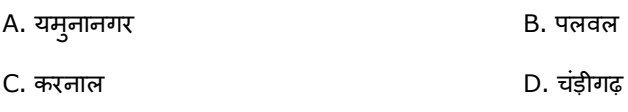

### Correct Ans: C

#### Q73. 4 of the 5 boxers who represented India at the 2008 Summer Olympics were from this District in Haryana. Name the District.

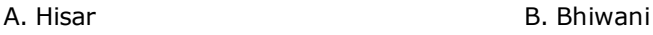

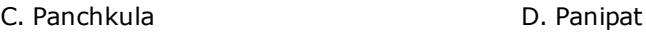

#### Correct Ans: B

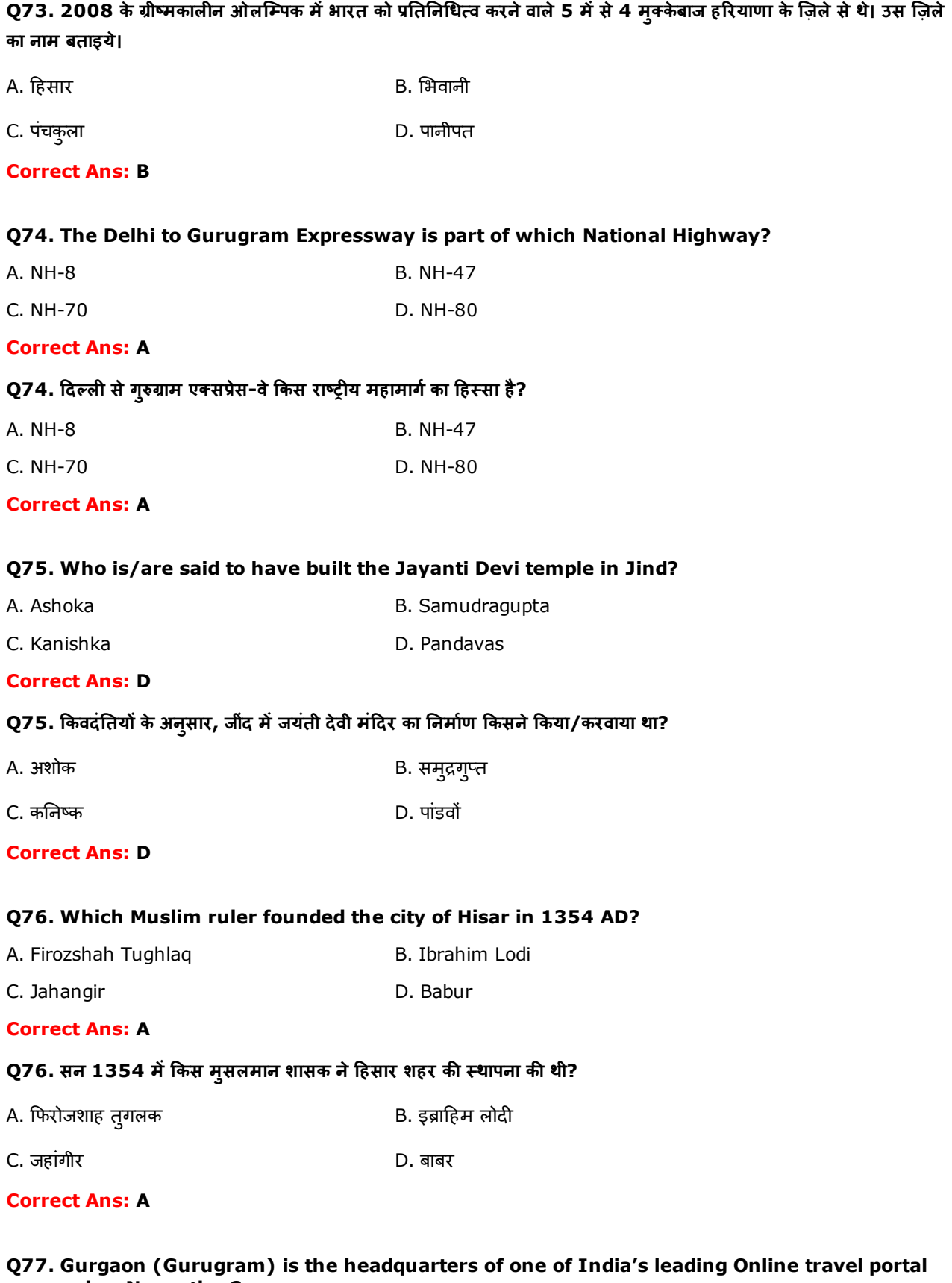

# companies. Name the Company.

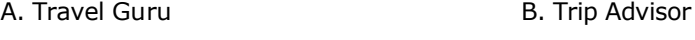

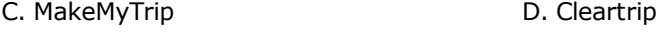

# Correct Ans: C

Q77. गुड़गांव (गुरुग्राम) में भारत की एक प्रमुख ऑनलाइन ट्रेवल पोर्टल कंपनियों में से एक का मुख्या लय स्थित है। उस कंपनी का नाम

#### बताय।

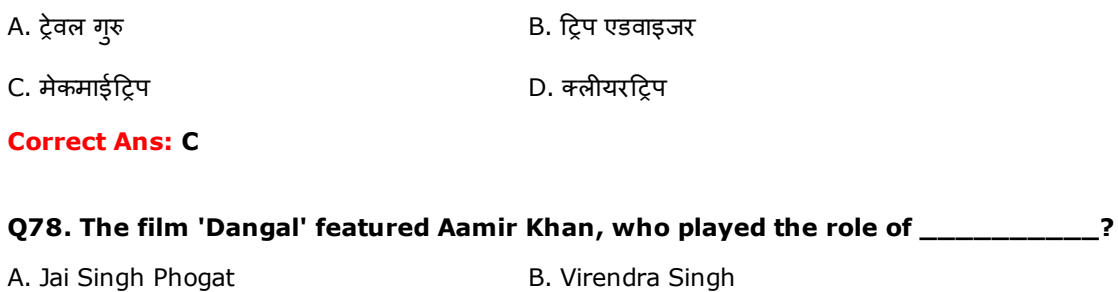

C. Mahavir Singh Phogat D. Pramod Kadam

#### Correct Ans: C

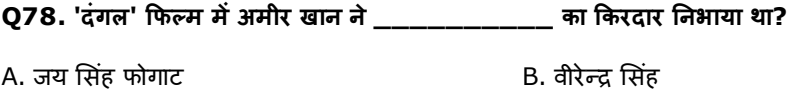

C. महावीर सिंह फोगाट बाद कर कर D. प्रमोद कदम

### Correct Ans: C

### Q79. What is the full-form of IBM - the multi-national technology Company?

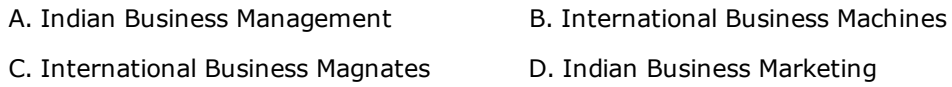

#### Correct Ans: B

### Q79. बहुराष्ट्रीय प्रौदयोगिकी कंपनी - IBM का पूरा नाम क्या है?

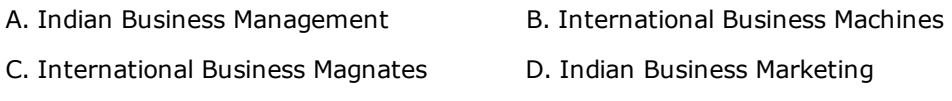

#### Correct Ans: B

### Q80. What is the full-form of HTTP?

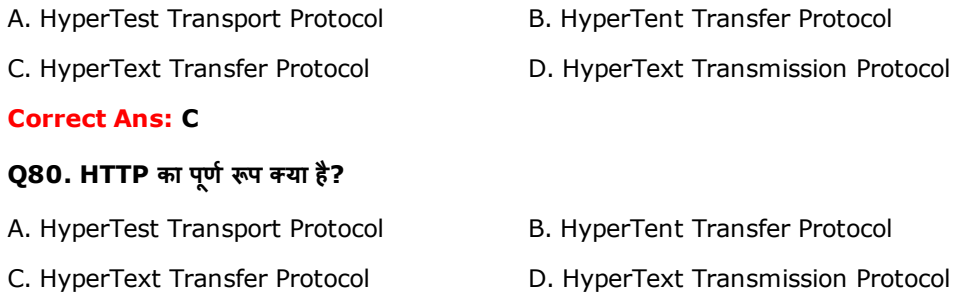

#### Correct Ans: C

### Q81. The Unique Identification Authority of India (UIDAI) that manages Aadhaar Card, has its data center in which city in Haryana?

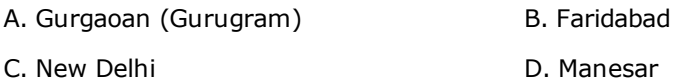

### Correct Ans: D

Q81. आधार कार्ड का प्रबंधन करने वाले यूनीक आइडेंटीफिकेशन ऑथोरिटी ऑफ इंडिया (UIDAI) का डाटा सेन्टर हरियाणा के किस शहर में स्थित है?

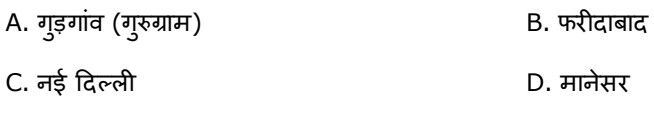

#### Correct Ans: D

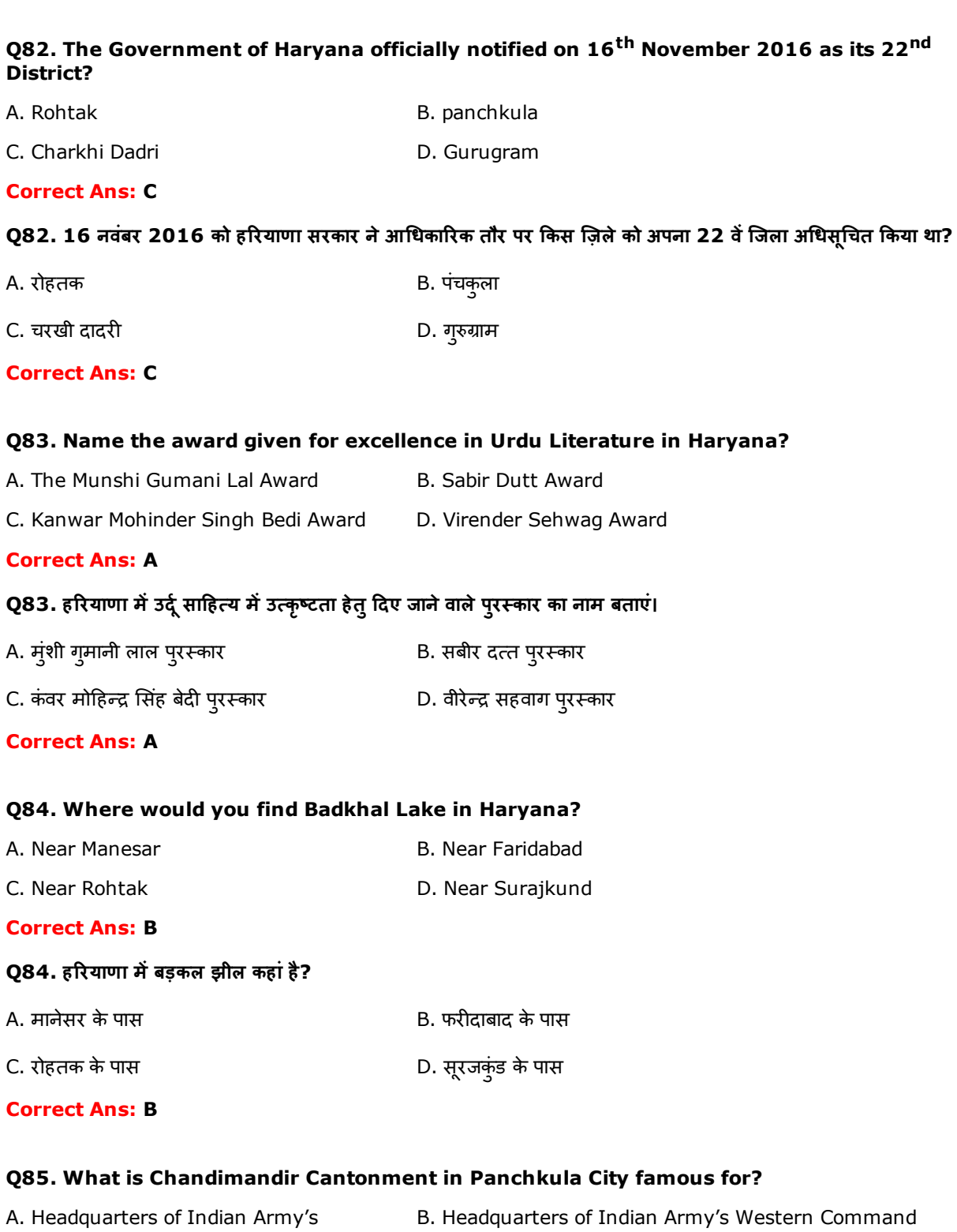

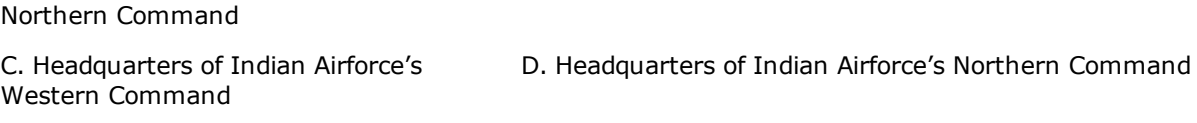

#### Correct Ans: B

# Q85. पंचकुला शहर में चंडी मंदिर छावनी का नाम किसलिए प्रसिद्ध है?

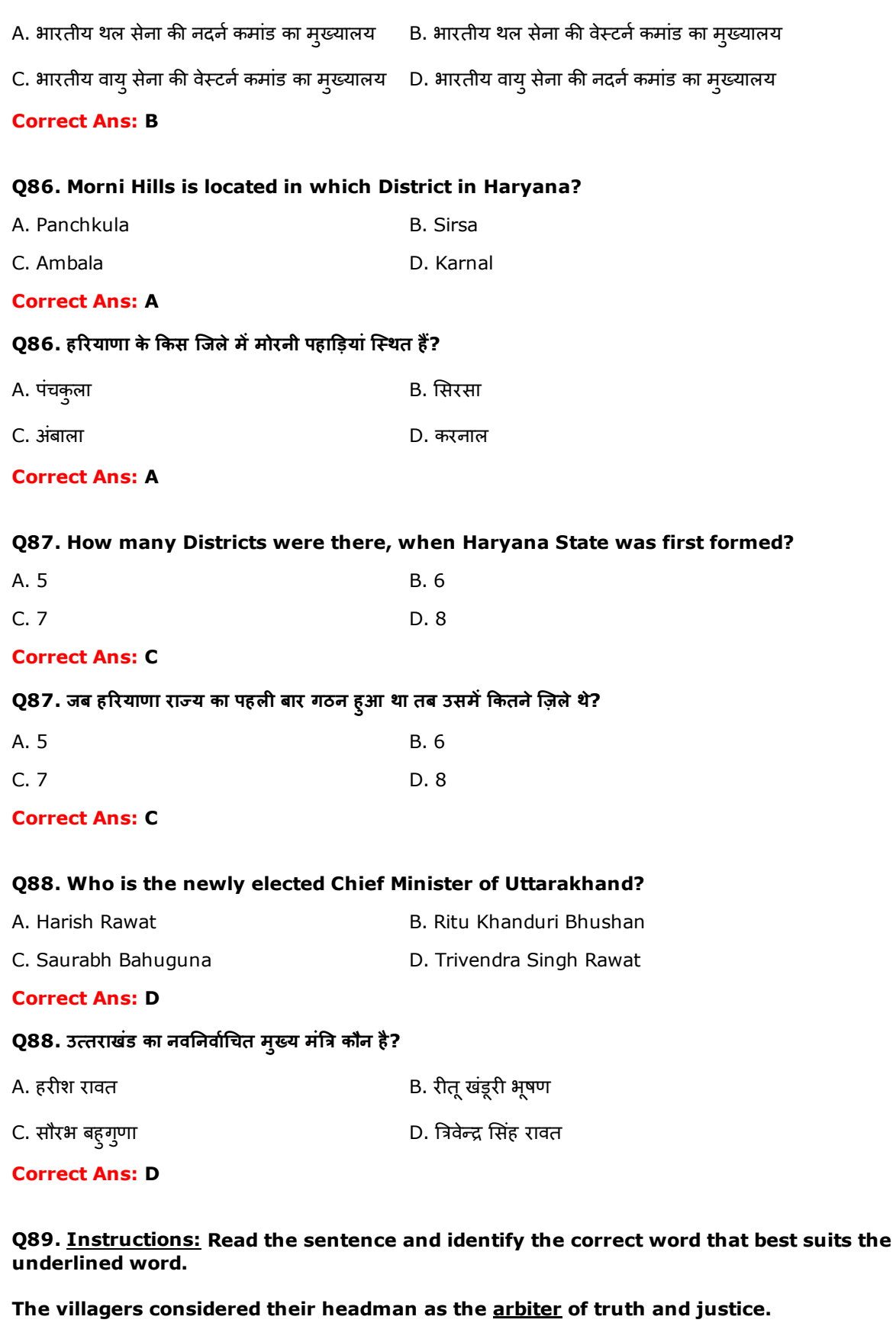

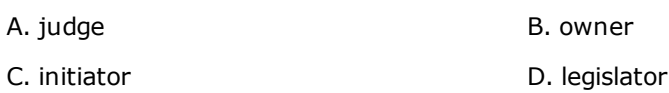

#### Correct Ans: A

Q90. Instructions: Read the sentence and identify the correct word that best suits the

#### underlined word.

#### The old man was elated when he received the tickets to London.

- A. excited B. gloomy
- C. content D. depressed

#### Correct Ans: A

#### Q91. Instructions: Choose the correct answer from the options given below to have a meaningful sentence.

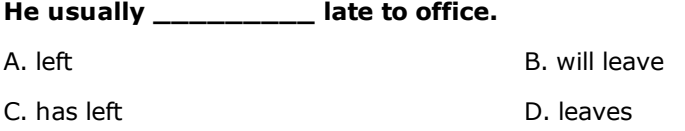

#### Correct Ans: D

#### Q92. Instructions: Choose the correct answer from the options given below to have a meaningful sentence.

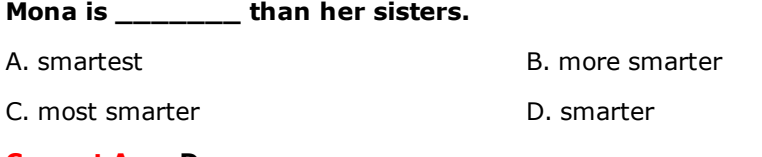

#### Correct Ans: D

#### Q93. Instructions: Identify the meaning of the underlined idiom. Choose the correct answer from the choices listed below.

#### Divya got cold feet the day before her wedding.

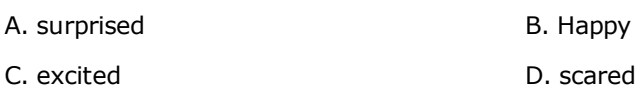

#### Correct Ans: D

#### Q94. Instructions: Identify the meaning of the underlined idiom. Choose the correct answer from the choices listed below.

#### Vanitha spilled the cake mix from the bowl and therefore had to start from scratch.

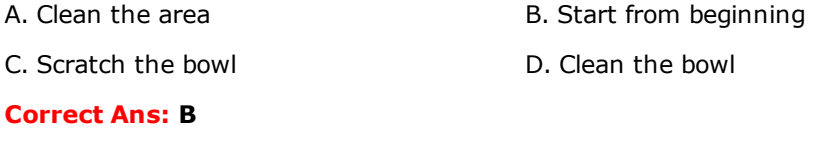

### Q95. निर्देश – सर्वाधिक उपयुक्त शब्द/शब्दों का प्रयोग करते हुए वाक्य पूरा करें-

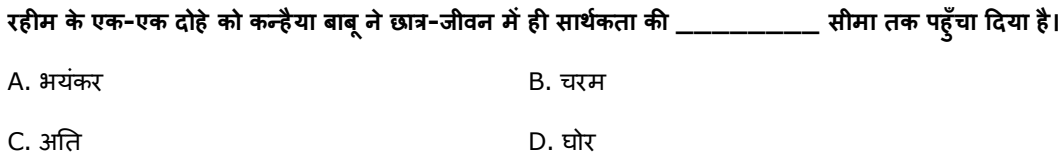

#### Correct Ans: B

Q96. निर्देश –सर्वाधिक उपयुक्त शब्द/शब्दों का प्रयोग करते हुए वाक्य पूरा करें-

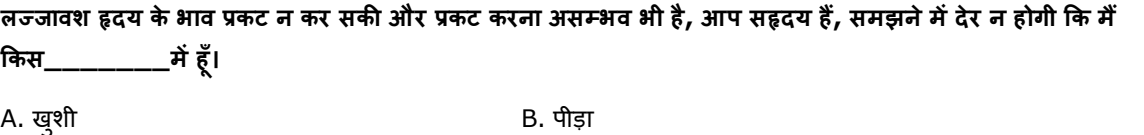

C. हालत D. घर

Correct Ans: C

Q97. निर्देश- रेखांकित मुहावरे का अर्थ पहचानें

चंद्रहास ने अचानक घर गिरवी रखने का फैसला क्यों किया यह बात मेरी समझ में बिल्कुल नहीं आ रही, न जाने कौन सा <u>आसमान टूट</u> पड़ा

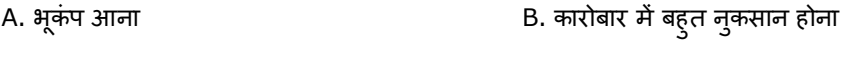

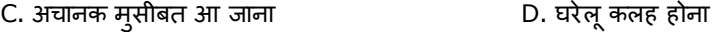

Correct Ans: C

Q98. निर्देश- रेखांकित मुहावरे का अर्थ पहचानें

मालती मौसी ने दो पीढ़ियों से घर के एक-एक सदस्य को अनुशासन में रखा, लेकिन उनके गुजर जाने के बाद पूरा परिवार <u>तीन तेरह हो</u> गया ।

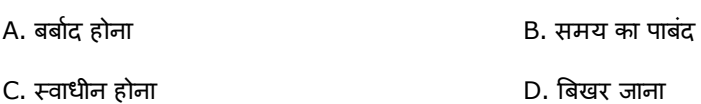

Correct Ans: D

Q99. निर्देश - 4 विकल्पों में से दिए गए शब्द का पर्यायवाची शब्द बताएँ –

### दैत्य

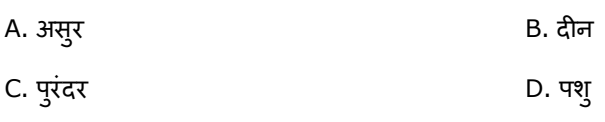

### Correct Ans: A

Q100. निर्देश - 4 विकल्पों में से दिए गए शब्द का पर्यायवाची शब्द बताएँ –

#### भागीरथी

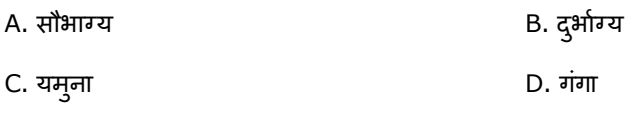

### Correct Ans: D